## Etc Network Interfaces Permission Denied Ubuntu Server >>>CLICK HERE<<<

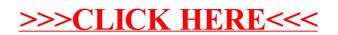